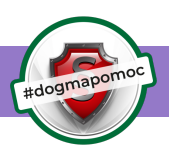

# E-SENIOR

## CZYLI JAK BEZPIECZNIE KORZYSTAĆ Z INTERNETU

#### **WSKAZÓWKI DOTYCZĄCE BEZPIECZEŃSTWA W SIECI**

- W komputerze koniecznie zainstalować program antywirusowy.
- Dokonując zakupów i płatności, poruszać się tylko po zaszyfrowanych stronach, które na początku adresu mają kłódkę i literki "https", a nie "http".
- Nie korzystać z niezabezpieczonych sieci (bez hasła).
- Nie pobierać zawartości z nieznanych źródeł, bo w plikach czyhać mogą niebezpieczne trojany i wirusy.

## **JAK STWORZYĆ BEZPIECZNE HASŁO?**

- Bezpieczne hasło powinno zawierać co najmniej 10 znaków oraz być mieszaniną małych i wielkich liter, liczb oraz znaków specjalnych tj. ? / ! %.
- Nie należy podawać nikomu swojego hasła.

E-mail proszący o ujawnienie tych danych – to próba wyłudzenia!

### **BEZPIECZNY E-MAIL, CZYLI NA CO ZWRÓCIĆ UWAGĘ**

• Nie klikać w linki ani nie pobierać załącznika z e-maila od nieznanego nadawcy. Pod linkiem może skrywać się program powodujący szkody na komputerze.

• Należy ignorować prośby o zmianę hasła, podanie wrażliwych danych, czy zawarcie umów. Poważni kontrahenci nie będą żądać takich informacji za pośrednictwem e-maila.

#### **BEZPIECZEŃSTWO W MEDIACH SPOŁECZNOŚCIOWYCH TO:**

- **Bezpieczeństwo danych osobowych**  Oszczędnie dzielić się podawanymi informacjami, nie ujawniać wrażliwych danych.
- **Rozpoznawanie fałszywych profili** Nie ufać osobom poznanym w Internecie. Nie przyjmować obcych osób do grona znajomych.

• **Odpowiedzialność za publikowanie postów** - Opublikowane posty i komentarze nie są anonimowe. Wulgaryzmy i "czarny PR" w przestrzeni internetowej nie są bezkarne. Podczas zamieszczania zdjęć obowiązuje prawo do ochrony wizerunku.

**MASZ PYTANIA, WĄTPLIWOŚCI? OBAWIASZ SIĘ O SWOJE PRAWA? Zadzwoń i umów się na bezpłatną poradę prawną: 32 449 23 78** 

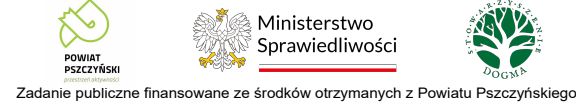